Microsoft Visual Web Developer 2010 Express User Guidelines >>>CLICK HERE<<<

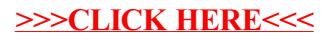